## Python seminar Homework for Chap. 7.3 No.1

1. Please plot the velocity field observed by satellite altimeter (OSCAR: Ocean Surface Current Analysis Real-time). The description of OSCAR data can be available from https://podaac.jpl.nasa.gov/dataset/OSCAR\_L4\_OC\_third-deg

The data can be available from PO.DAAC Drive https://podaactools.jpl.nasa.gov/drive/files/allData/oscar/preview/L4/oscar\_third\_deg However, to enter to PO.DAAC Drive, you need to register your ID. Please register to PO.DAAC Drive and download oscar vel10593.nc.gz. The number "10593" indicates the date since Oct. 5, 1992. Please extract the nc.gz file on your drive.

To read the netcdf file, following commands can be applied. file\_name = " oscar\_vel10593.nc"  $nc = netCDF4.Dataset(file name, 'r', format='NETCDF4')$ 

To see the variables in a netcdf file, the following commands are helpful. print (nc.dimensions) print (nc.variables)

As an example of observation plan to transect the Kuroshio Extension, I added CTD stations:

 $x1 = [144.0, 144.0, 144.0, 144.0, 144.0, 144.0, 144.0, 144.0]$  $y1 = [39.0, 38.5, 38.0, 37.5, 37.0, 36.5, 36.0, 35.5]$ 

To limit the boundaries of the draw field, following commands were used. extent =  $[133.5, 145.5, 30.5, 40]$ ax.set extent(extent, crs=proj)

To draw high resolution map, following commands were used. land\_50m = cfeature.NaturalEarthFeature('physical', 'land', '50m', edgecolor='face', facecolor=cfeature.COLORS['land']) ax.add feature(land  $50m$ , edgecolor='black',zorder=1)

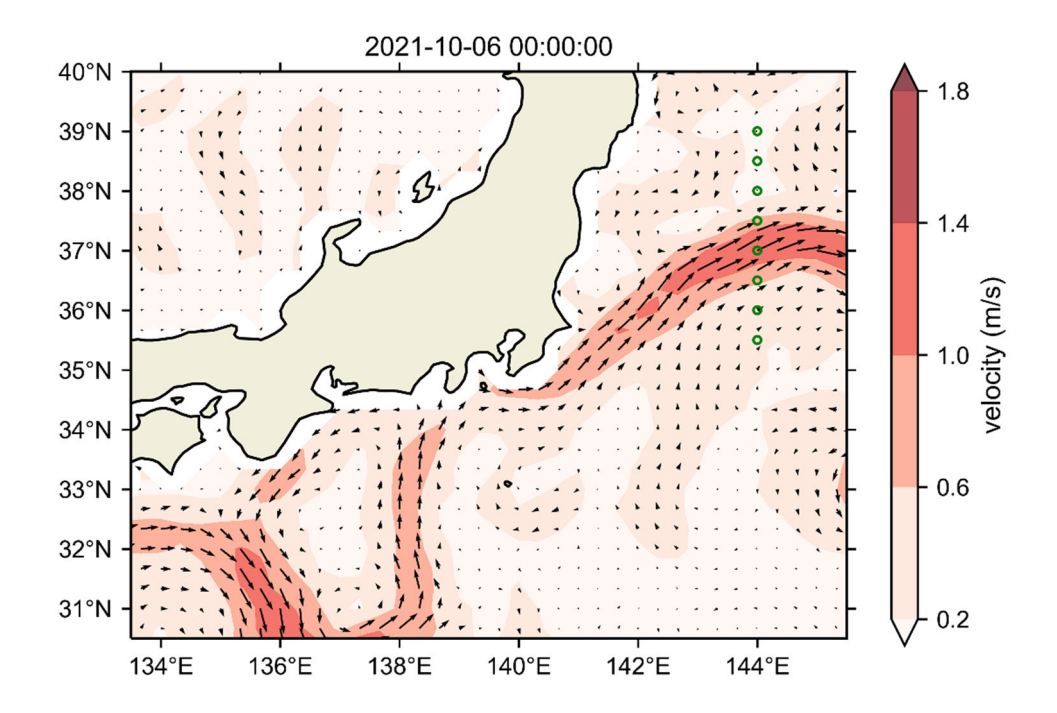

Figure Background colors show amplitude of velocity field and arrows show velocity direction and amplitude. Green open circles are CTD stations.